安裝交易平台軟件

- 1> 安裝 JAVA 軟件
	- i. http://www.java.com 下載

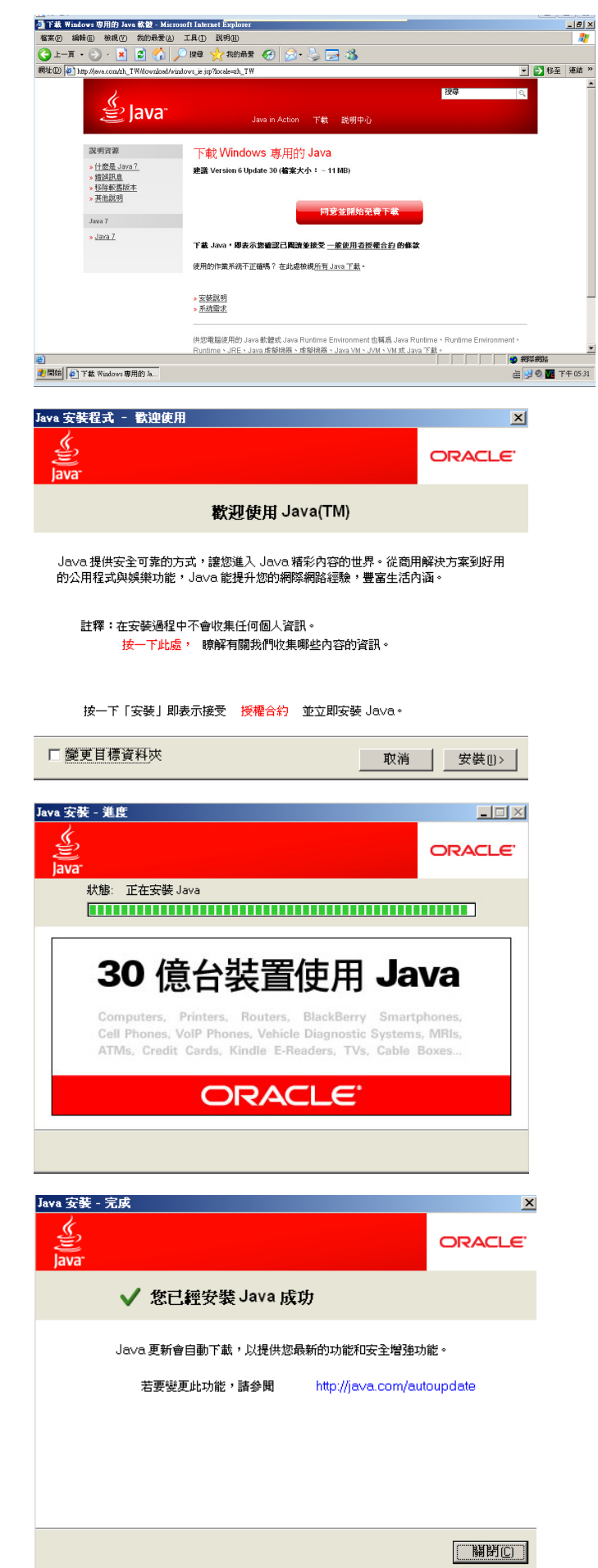

ii.

iii.

2> 安裝交易平台軟件

ii.

iii.

iv.

i. 從開戶電郵中,下載交易平台軟件

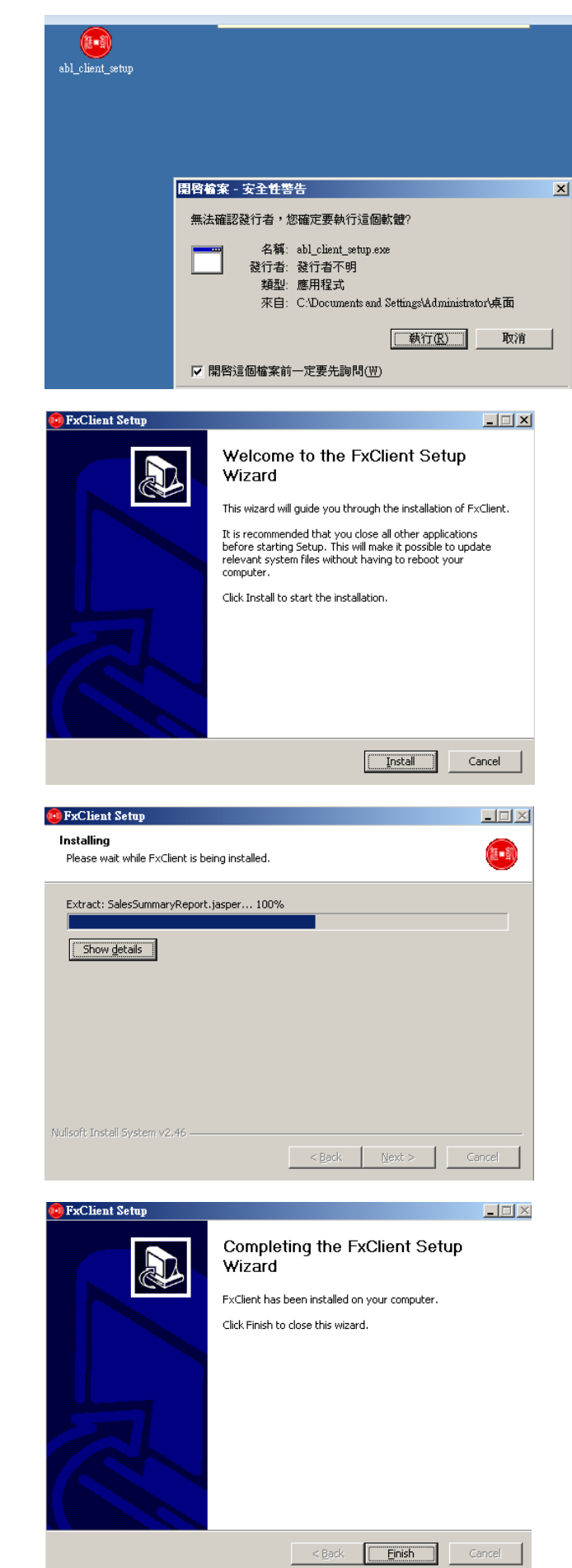